## Examen Final Integrador

Prof.: J. I. Alvarez-Hamelin; JTP: J. M. Bernardez; Ayudantes: M. Beiró, J. Ger, G. E. Frymer

## Nombre y apellido (completos):

## Cuatrimestre y a˜no de cursado:

El ex´amen se entrega en estas mismas hojas. No se permite el uso de calculadoras ni afines. El examen se aprueba mostrando conocimientos en todos los temas.

Dado el siguiente escenario, determinar la(s) causa(s) que impiden que la red funcione correctamente. Se debe, establecer el protocolo de ensayo (en qué orden se realizan las pruebas, detallando cada una); y a medida que se encuentran los problemas se debe proponer soluciones. Finalmente detalle el gráfico de tamaño de ventana en función del n´umero de ACK recibididos correctamente para las dos conexiones HTTP que se definen luego.

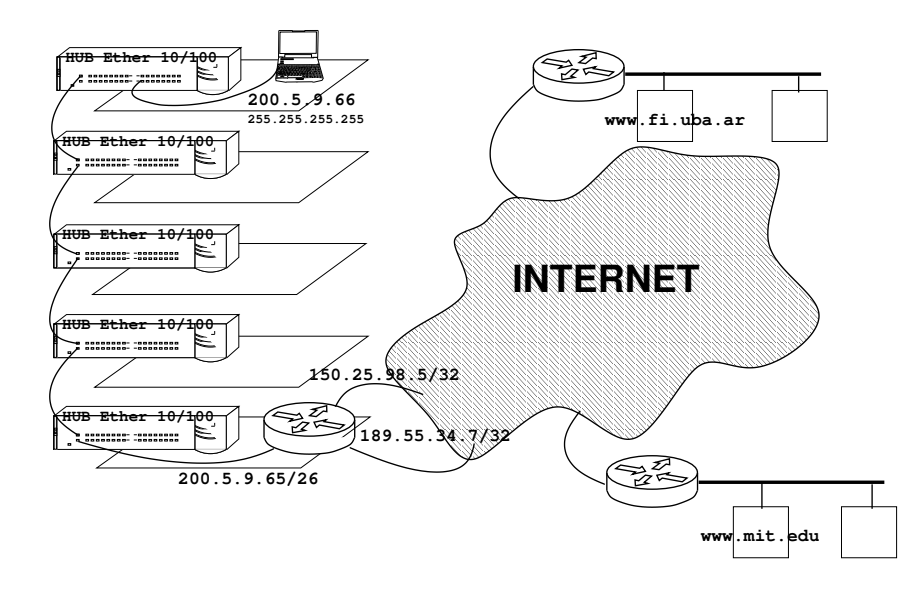

La estación 200.5.9.66 intenta leer el sitio web http://www.fi.uba.ar sin éxito. Luego intentará leer el sitio web http://www.mit.edu también sin éxito.

El ruteador 200.5.9.65 está configurado como firewall, con la siguiente tabla:

- 1. OUT 200.5.9.65: permit TCP established
- 2. OUT 200.5.9.65: deny all
- 3. IN 200.5.9.65: permit TCP
- 4. IN 200.5.9.65: deny all

Además, el protocolo BGP acepta preferencialmente las rutas aprendidas por la interfase 150.25.98.5 y propaga su número de AS sólo por la interfase 189.55.34.7.

Todos los cables son UTP cat V.

La red 150.25.0.0 brinda conectividad internacional. La red 189.55.0.0 brinda conectividad nacional unicamente.

 $\mathbb{R}^3$